# **lEFCI C JC -IF I -Ia9 COME** G IR'10 F'

# FEBRUARY 1985 NEWSLETTER

# **tittiftt\*\*\*\*\*Otttt\$IMMIIMItt\*\*\*\*\***

We have four new members who joined the club in January:

Robert and Judy Riggers, Benton City Charles and Loretta Anderson, Richland Please welcome them at our next meeting.

# **TRI CITY 99er OFFICERS**

President....... Mike Sandvig 627-4185 Vice-President..Don Farquhar 967-9798  $Sercretary$ ......Mel Faught  $783-6220$ Treasure........Paul Randleman 735-3131

#### **COMMITTEE CHAIRPERSONS**

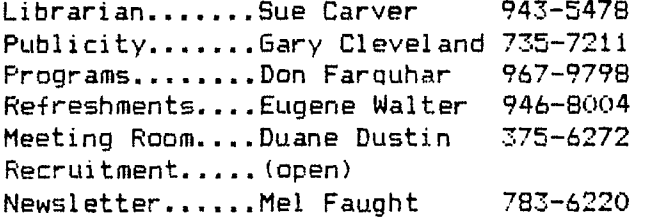

# **MEETING LOCATION & TIME**

Apollo Hall 40 Apollo Lane Richland, Wa.

Third Wednesday each month at 7:00 PM

# **NEWSLETTER EXCHANGE**

 $\begin{array}{ll} \frac{1}{2} & \frac{1}{2} \left( \frac{1}{2} \left( \frac{1}{2} \right) \right) \left( \frac{1}{2} \left( \frac{1}{2} \right) \right) \left( \frac{1}{2} \left( \frac{1}{2} \right) \right) \left( \frac{1}{2} \left( \frac{1}{2} \right) \right) \left( \frac{1}{2} \left( \frac{1}{2} \right) \right) \left( \frac{1}{2} \left( \frac{1}{2} \right) \right) \left( \frac{1}{2} \left( \frac{1}{2} \right) \right) \left( \frac{1}{2} \left( \frac{$ 

The Tri Cities 99er Computer Group is participating in a Newsletter exchange program with other TI Users Groups. This exchange is made with the understanding that, with proper credits, other user oroups may reprint articles from this Newsletter and We may reprint articles from other user group newsletters.

**We** are currently exchanging news with ten other groups, three publications and two TI software support businesses.

# **WELCOME!! PRESIDENTS MESSAGE**

Learning to use my TI-99 comouter has been an educational experience. The term "Home Computer" seems to indicate that it is not a sophisticated piece of gear. This is far from the truth as one can get. Not too many years ago, the same computer may have taken up entire rooms and performed the same functions. This doesn't mean that the computer needs to be difficult to operate. Most problems making the 99/4 do its job is a matter of learning the "secrets". However, if you do not know where to find

them, you have a problem. For a home computer, it usually means it's not used, except for cartridge games. This is the reason for our User's Group. We can all share information, which can unlock the "secrets", and keep us wondering how. Each user has an experience - that is of value to all.

My goals for '85 include educational programs aimed at all levels of users, no matter how much equipment you own. After all, many of our members own no more than a console and a tape recorder. My second goal is to get more participation from the membership. Learnino about computers is a doing affair. The : who listen, then do, will retain the . 1: 1:20 mets" alot longer. This learning a magically unlock other "secrets. Learning can  $under `"secrets"`$ </mark> take place many way. Y one method discussed was Saturday workshops. These workshops could be aimed directly at certain areas of using the TI. This is just a start and one idea. Anyone having another, let us here from you. Contact any officer or bring it up at the meetings. Your help on these projects is also needed.

# **TWO** JOYSTICK **PROGRAMS**

The first program comes from the Puget Sound 99ers by Tom and Chuck Waynne. This program written for EXBasic also indicates which pins of the Joystick are shorted to produce the screen movement:

100 CALL SCREEN(5) 110 CALL CLEAR 120 DISPLAY AT(24,5):"RELEAS E ALPHA LOCK" :: DISPLAY AT( 1,5):"JOYSTICK CHECK PROGRAM 130 DISPLAY AT(3,21):"PINS" :: DISPLAY AT(4,20):"SHORTED 140 DISPLAY AT(5,1):"CALL KE  $Y(1,V,W)$ " :: DISPLAY AT(14,1) ):"CALL KEY(2,X,Y)" 150 CALL JOYST(1,K,Y) 160 CALL JOYST(2,Y,W) 170 CALL KEY(1,KK,SS) 180 IF KK=18 THEN DISPLAY AT (6,20):"""FIRE""";TAB(20);"7 AND 4" ELSE DISPLAY AT(6,20)<br>):" " 190 CALL KEY(2,LL,MM) 200 IF LL=18 THEN DISPLAY AT (15,20):"""FIRE""";TAB(20):" 2 AND 4" ELSE DISPLAY AT(15,  $20$ ):" " 210 IF  $K=0$  AND Y=4 THEN  $A\equiv$ " UP 220 IF V=0 AND W=4 THEN B\$=" UP 2 AND 3" 230 IF K=4 AND Y=4 THEN A\$=" UP RIGHT 7,3 AND 9" 240 IF V=4 AND W=4 THEN B\$=" UP RIGHT  $2,3$  AND  $9"$ 250 IF K=4 AND Y=0 THEN A\$=" RIGHT 7 AND 9" 260 IF V=4 AND W=0 THEN B\$=" RIGHT 2 AND 9" 270 IF K=4 AND Y=-4 THEN A\$= "DOWN RIGHT 7,8 AND 9 280 IF V=4 AND W=-4 THEN B\$= "DOWN RIGHT 2 .8 AND 9 290 IF K=0 AND Y=-4 THEN A\$= "DOWN 7 AND 8" 300 IF V=0 AND W=-4 THEN B\$= "DOWN 2 AND 8" 310 IF K=-4 AND Y=-4 THEN A\$ ="DOWN LEFT 7,5 AND 8" 320 IF V=-4 AND W=-4 THEN B\$ ="DOWN LEFT 2,5 AND  $9"$ 330 IF K=-4 AND Y=0 THEN A\$= 7 AND 5" 340 IF V=-4 AND W=0 THEN B\$= -"LEFT 2 AND 5"

 $350$  IF K=-4 AND Y=4 THEN A\$= "UP LEFT 7,3 AND 5 360 IF V=-4 AND W=4 THEN B\$= "UP LEFT 2,3 AND 5 370 IF V=0 AND W=0 THEN B\$=" CENTERED" 380 IF K=0 AND Y=0 THEN A\$=" CENTERED" 390 DISPLAY AT(6,1):"JOY 1= K;Y 400 DISPLAY AT(15.1):"JOY 2= ";V:W 410 DISPLAY AT(7,2):A\$ 420 DISPLAY AT(16,2):B\$ 430 GOTO 150 The second joystick program (Basic or ExBasic) come for the Compute Magazine, January issue and it demonstrates moving two figures around the screen using two The color of the figures can be changed using the fire buttom: 10 REM TWO JOYSTICK DEMO 20 REM COMPUTE MAG. 1/85 30 CALL CHAR(47,"1818423C183 C4242") 40 CALL CHAR(48,"003C7E7E7E7 E7E3C") 50 X(1)=15 60 Y(1)=11 70 Y(2)=11 80 X(2)=17 90 C(1)=13 100  $C(2)=14$  $\leq$  10 CALL COLOR(2, C(1), 1)  $\cap$  CALL COLOR(3, C(2), 1) CALL CLEAR .1.40 CALL SCREEN(15) 150 FOR I=1 TO 2 160 CALL JOYST(I,DX,DY) 170 CALL KEY(I,K,S) 180 IF K<>18 THEN 210 190  $C(I) = C(I) + 1 + (C(I) = 16)$ 200 CALL COLOR(I+1,C(I),1) 210 CALL HCHAR(Y(I),X(I),32) 220 Y(I)=Y(I)-DY/4 230  $X(1) = X(1) + DX/4$ 240 X(I)=INT(32\*((X(I)-1)/32  $-INT((X(1)-1)/32)))+1$ 250 Y(I)=INT(24\*((Y(I)-1)/24  $-INT((Y(I)-1)/24))$ )+1 260 CALL HCHAR(Y(I),X(I),46+ I) 270 NEXT I •

280 GOTO 150

# TIPS FROM THE TIGERCUB

# #18

Copyright 1984

TI6ERCU8 SOFTWARE 156 Collingwood Ave., Columbus UH 43213

Distributed oy Tigercub software to Ti-99/4A Users Groups for promotional purposes and in exchange for their newsletters. May be reprinted by non-profit Users' Groups, with credit to Tigercub Software.

My new catalog 35 is now available for \$1.00, which is .deductible from your first order. It contains over 130 programs in Basic and Extended basic at only \$3.00 each (plus \$1.50 per order for casette; packing and postage, or \$3.00 for diskette, PPM.

The entire contents of Tips from the Tigercub Nos. 1 through 14, with more added, are now available as a full disk of 50 programs, routines and files for only \$15.00 postpaid.

Nuts & bolts is a diskfull of 100 (that's right, 100') Xbasic utility subprograms in MERGE format, ready for you to merge into your own Programs. Contents include 13 type fonts, 14 text display routines, sorts and snuffles, 9 data saving reading routines, 9 wipes, 6 prints and 6 music, 2 protection, etc., etc., all for just \$19.95 postpaid!

New programs this month -

TCX-1058 SCRUM, now available in Extended basic. **I'm** told that this challenging puzzle-game has oeen programmed for other computers under the name Merlin. I haven't seen it, but I don't think you can beat my version - it's 511 puzzles in one!

**TCX-1137 SOUNDMAKER,** a very versatile utility program to develop sound effects, then save them in the **form of actual program lines.**  Requires Extended Basic; disk only.

I must first thank all those newsletter editors and other users' group officers who are trying so hard

 $\sim 100$ 

 $\sim$ 

#### to help me keep my kitchen

table enterprise alive. One users group reprinted my entire catalog in their newsletter, another is putting it on their dbb, another made me an honorary lite member, many others have mentioned and recommended my sottware in their newsletters.

Unfortunately, all that support hasn't helped very much. From reading the editorials in many newsletters, I can easily see that most users groups consist of a few dedicated hard-working individuals and a lot of.....well, frankly, freeloaders. And freeloaders don't buy software!

To borrow a few quotable quotes from the newsletters, 'too **many getters** and not enough givers', and 'users are users!'. That is **why**  users groups are fading away, software producers are going out of business, and the T1-99/4A will die before its time.

In the last Tips. I mentioned the one remaining Dug in my 28-Column Converter. I have found a fix for it. the version published in lips415 was a horrible example of sloppy **programming, so** I have rewritten it entirely - 100 D1sPLAY AT(1.4)ERASE ALL :'28-COLUMN CONVERTER' :: DI SPLAY AT(3,12):"by **J1** ■ Peter nen<sup>2</sup> 110 DISPLAY AI(5,1):' To con vert a program, saved": "with LIST ""DSK1.F1LENAME"", :"1 nto 28-column format which": 'can be merged into the text **Contractor** 120 DISPLAY A1(9,1):'butfer of TI-writer.' 130 DISPLAY A1(11,1):' Optic nally with transliter-":'ate  $a \in \mathcal{X}, \; \mathcal{X}, \; \wedge$  and . for  $\mathcal{X}$  for  $\mathcal{X}$ nting **from formatter':'mode.**  140 DISPLAY AT(16,1):' Progr **am should** be RES in':'steps of 10 starting at 100":'beio re LISTING to disk.' 150 DISPLAY AT(20.1):\* Do **yo u want to** print **the':'file** <sup>f</sup> rom the':" (E)ditor?":" (F)o

 $\frac{1}{12\sqrt{2}}$ rmatter?" (1999) $\zeta = \frac{1}{2}$  (1999)

160 ACCEPT Al(24,1)YALIDAIL( "EF')BEEP:U\$ 170 LN=I00 :: CALL CLEAR :: INPUT 'What is the FILENAME?  $DSK1.$ ":FNS  $:$  FNS="DS Kl.'&FNS :: PRINT : : 180 INPUT 'what is the new F ILENAME? DSK1.":PN\$ :: PN\$ eDSK1.1PN\$ :: OPEN mi:ENS, DISPLAY ,VARIABLE 80,INPUT : : OPEN 12:PN\$,D1SPLAY ,VARIA BLE 80,0UIPUT 190 IF Q\$="E" THEN 200 :: PR **INT 112:\*.TL** 126:94;' PRIN T \$2: <sup>1</sup> .1L 123:64;' :: PRINT 12:'.IL 125:38;' :: PRINT 112 :".TL 124:42;' :: PRINT 32:" .TL 92:46:" :: PRINT #2:".NF 200 IF EOF(1)=1 THEN 300 :: LINPUT \$1:A\$ 210 IF LEN(AS)(80 THEN LN=LN +10 :: 6010 260 220 LINPUT #1:B\$ :: IF POS(B  $$, SIR$ (LH), 1)=1$  THEN FLAG=1 :: LN=LN+10 :: 6010 260 230 A\$=A\$&B\$ :: IF LEN(A\$)<1 60 THEN LN=LN+10 :: 6010 200 240 LINPUT 41:81 :: iF POSIB f,STRfflN),1)=1 ThEN FLAb=1 :: LN=LN+10 :: 6010 260 250 AS=A505 LN=LN+10 260 **5=1**  270 L\$=SE6\$(A\$,S,28):: IF 0\$ ='E' THEN 280 :: 60SU8 320 280 IF L\$<>>" THEN 290 IS IF FLA6=1 THEN FLA6=0 :: A\$=B\$ bOTO 210 :: ELSE 60T0 20  $\Omega$ 290 PRINT #2:L\$ :: 5=5+2B :: bOTU 270 300 IF 05="E" THEN 310 :: PR  $INT$   $\ddagger$ 2:  $F$ I:AD: 310 CLOSE #1 :: CLOSE #2 :: END 320 DATA (see instructions below!) 330 RESTORE 320 :: FOR M=I T 0 5 :: READ CHS,h\$ 340 X=POSILS,CHS,11:: IF X=0 THEN 360 350 L\$=SE6\$(L\$.1.1-1)&R\$&SE6 CL\$,I+1,LEN(L\$)1:: 6010 340 360 NEAT **W** hEiuhh

The DATA elements to be typed in line  $320$ , separated by commas, are the 'at' sion above tne 2, tne lett brace on the front of the **f** key, the ampersand above the 7, the right brace on the front of the 6, the carat sign above the 6, the tilde on the front of the W, the asterisk above the 8, the whatsit? on the front of the A, the period, and the backslash on the front of the Z. If you don't want to revert to FILL and ADJUST, delete the second statement in line 300.

Beware the A6 bug! The asterisk in the above program is transliterated because of an odd quirk of fl-Writer which causes it to change A#256 into A6! It happened to me, and I've seen it in two published programs.

If my Autoloader gives you a couple of asterisks instead of the number of sectors, it's because you nave files over 99 sectors long. You can change the image in line 170 to III if you want to.

Here is probably the last word on the challenue to write a 1-line 1Basic program which would scramble the numbers 1 to 255 into a random sequence without • duplication. This one runs in 17 seconds!

100 ! FROM TISOFT (BELGIUM) NEWSLETTER V.6 34 JULY-SEPT 84 - ANONYMOUS 110 DIM R(2551:: FUR 1=0 TO 255 :: R(I)=I :: NEXT I :: F OR 1=0 TO 255 :: RANDOMIZE : : CALL TEEK( 31008.J): 1,446(  $J$ )::  $R(J) = R(I)$ ::  $R(I) = K$ :: N EXT I 120 FUR J=0 TO 255 :: PRINT RID::: NEXT J

 $\epsilon$ 

 $\mathcal{H}_{\mathbf{G}}(\mathbf{z},t)$ 

1 believe that Craig Miller is due tne credit for publishing the PEEK used in tnat routine. He also found a PEEK to get two random numbers, which I fooled around with until I discovered I had a mosquito trapped behind my IV screen.

100 ! MOSuU110 by Jim Peter son from a PEEK by Craig Mil ler 110 CALL CLEAR :: CALL SPRIT E011,42,2,100,1001

120 RANDOMIZE :: CALL PEEKI-31808,A,81:: CALL MOTIONt#1, A - 128,8-128):: 60T0 120

If you're worried about the mosquito getting out, you can put a screen on the window by adding a statement to line 110 - CALL CHAR132,'FF888858FF888858"1

Here's one for the kiddies -

100 REM - DANCING STICKMAN p roorammed by Jim Peterson 11U CALL CLEAR 120 DIM b(16),1(601,NN(60) 130 FOR CH=48 TO 60 SIEP 8 140 CALL CHARICH,'000028107C 1028") 150 NEXT CH 160 GUSUB 590 170 FOR 8E1=3 TO 7 180 CALL CULUR(SET,1,11 190 NEXT SET 200 DATA " H 000 P"," H 000 F"," H 0 P"," 00  $0.0000000$ , 8 000 e, 9 0u0 t" 210 DATA ' 88 000 ée', ' H HHOOOPPP"," H 8 @ P'," H 8 @ P",'HHH 8 @ PPP'," 8 @"," 8 @"," 888 8@@" 220 PRINT ' dancing stic kman': : : : 230 fiFSIOW-. 2UU 240 FUR J=1 10 14 250 READ AS 260 PRINT TABi6i;A5 270 NEXT 3 280 CALL CULOR(3,16,5) 290 CALL COLORI4,16,1) 300 CALL CULUR(5,5,16) 310 6010 690 520 UN IN1(3#RND+1)6DSDB 540  $.400.460$ 33u RETURN  $340$  CALL CULUR(4,1,1) 350 CALL COLURI6,16,51 360 **60SUB** 560 570 CALL CULoh ■ 6,1,11 380 CALL COLOR(4,16,7) 390 RETURN 400 CALL COLOR15,1,1/ 410 CALL CULOR(7,16,7) **420 60506 560** 430 LALL CULURU, 1,11

440 CALL CULOR(5,7,16) 450 RETURN 460 CALL CULUR14,1,11 410 CALL COLURI5,1,11 480 CALL CULORI6,16,51 490 CALL CULUR(7,16,7) 500 80SUB 560 510 CALL CULUR(6,1,1) 520 CALL COLUR17,1,11 530 CALL CoLUR(4,16,71 540 CALL CULUR(5,5,16) 550 RETURN 560 FOR D=1 TO 30 570 NEXT D 580 RETURN 590 F=262 6100 FOR h=1 TU 25 510 5011=IM11F11.059463094"M  $\mathcal{L}$ 620 NEXT N 630 S(26)=40000 640 RESTORE 740 650 FOR J=1 TO 60 660 READ T(J),NN(J) 670 NEXT J 680 RETURN 690 FOR J=1 TO 60 700 CALL SOUND(T(J)1100.SINN  $(J)$ 1,0,5 $(NN(1))$ +5,51 710 60508 320 720 NEXT J 730 6010 o90 740 DATA 4,6,4,13,4,13,4,15, 4,17,4,13,4,17,4,15,4,12,4,1  $3,4,13,4,15,4,17,8,13,4,12$ 750 DATA 4,8,4,13,4,13,4,15, 4,17,4,18,4,11,4,15,4,13,4,i 2,4,8,4,10,4,12,5,13,4,13,4, 26 760 DHIH 4,10,4,12,4,10,4,9, 4, 10, 4, 12, 8, 13, 4, 8, 4, 10, 4, 8, 4,6,4,5,4,6,6,8 770 DATA 4,10,4,12,4,10,4,9, 4,10,4,12,4,13,4,10,4,8,4,13 ,4,12,4,15,8,13,4,13,4,26 I useo to sign off with 'happy nackin", but tne vandals and thieves have made hacking a disreputable word, so Meeowww The ligercub Jim Feterson

# LIBRARY ADDITIONS

We have two new software additions to the Library this month. The first is a screen dump program written in assembly language by Danny Michael of Florence Al. Danny's program requires; either ExBasic, or the Mini Memory or the Ed/As module, and memory expansion and a disk drive. This screen dump can be called from your program or, with an interrupt switch installed, can be initiated at any time thus allowing you to dump a cartridge screen to a printer (Sorry, it won't work with Parsec since this program is in Bit Graphics) . Danny's program is formatted for the Gemini/Epson printer. It can be adapted to other printers, but you would need to consult with Danny on this Some special features are that print-outs can be; (1) Double size (It is rotated 90 degrees to fit the page), (2) Tabs may be set for positioning the screen on the page, and (3) Dumps may be inverted (white on black). After the dump, control is returned to your program. Danny has put his program in public domain and it is available for copying from our Library.

The second addition is the Super Bugger produced by Navarone, but made available to TI User Groups from TI. This program is very useful, for those into assembly language, in program debuging (as you may have concluded from the title). Since AL is not my bag, no further comment. Good documentation is provided for each of the above programs, so. he to the next meeting and look ther-

At the last Board m y your officers voted to purchase the iC monthly ON-TAPE programs for our Library. This will provide all TI-99/4A "type-in" programs published in the Home Computer Magazine.

# **BUY,SWAP,OR SELL TABLE**

If you have any thing to sell or swap, bring it to the next meeting.<br>will be setup for this purpose. Currently wanted are an Expansion Box, and a Terminal Emulator II module. For sale is a TI(MX-80) printer, and assorted software. Come to the next meeting and look things over.

### **MORE ON BULLETIN BOARDS**

A couple. of new BBS numbers are listed here:

1. Online is a toll-free bulletin board. It is an electronic catalog of computer gear (all types of computers). Call: 800-438-2438 MTNT 5PM-1AM

FSS 5PM-5AM

(This one is quite busy but you have a chance between 10 to 12 PM).

2. The Lehigh 99er Group reports that a BBS "Top of Indiana" is tops. Call: 219-854-4787 open 24 hours

3. A BBS in Wichita Falls, KS is advertising a circuit board that plugs into the  $\bar{T}I$  PEB and contains an A/D converter, and a real time clock. They are selling the bare board which you stuff with chips,etc., from instructions provided. If you are interested, give them a call and let me know more about it. Call:

316-681-3167 operating time ??

#### **RANDY'S SECTETS**

There is another new addition to our Library, It's "The Innermost Secrets of tne  $\widehat{\mathbb{T}19974}\mathbb{A}^n$ . Check it out; If you want your own copy see below:

# **RANDY TELLS-ALL "THE INNERMOST SECRETS OF THE T.I. 9914A"**

By popular demand, COMPUTER SHOPPER has compiled Randy Holcomb's series, "The Innermost Secrets of the T.I. 9914A" into book form. We are offering our readers the opportunity to purchase this "must have" book for 99 users.

Over the past several months, Randy has explored the TI 99/4A in detail. He explained the innerworkings of the 99, the architecture of the TMS 9900 microprocessor, gives assembly language programming tips and much more.

Hundreds of requests have come into the office for reprints of these information packed articles. Use these "secrets" to expand your T.I. 9914A. Order the book "Innermost Secrets of the T.I. 99/4A" by mailing the coupon below to our offices today!

If YES, rush me my copy of Randy Holcomb's "Innermost Secrets of the T.I. 99/4A" for \$5.95 a copy.

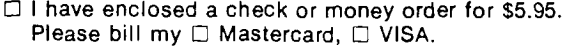

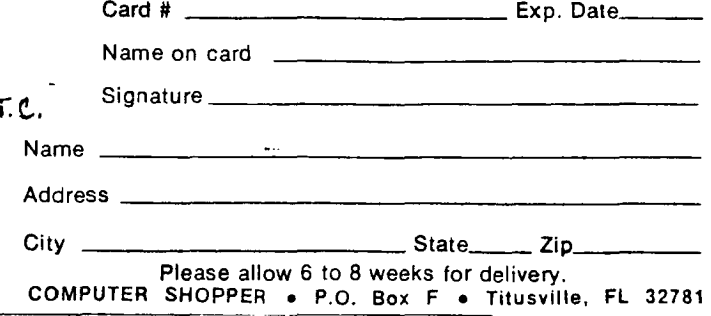

# NEXT MEETING

 $\frac{1}{\sqrt{2}}\left( \frac{1}{\sqrt{2}}\right) \frac{\partial \phi}{\partial \phi}$ 

The next meeting of the Tri City 99er Computer Club will be held on FEBRUARY 20, 1985. Mike Sandvig-will-bring-his<br>equipment and will present and equipment and will present and demonstrate some techniques for converting programs from Console Basic to Extended Basic. In addition, all adventure fans are encourged to bring their favorite adventure game(s). Also remember, if you are having problems with any of your computer equipment, that it would be **a** good idea to bring it to the meeting and discuss your problem with other members of the clus. Thats how we all learn about computers.

REMINDER: Check your mailing label, if it has been more than one year since you payed your dues, this will probably be your last newsletter unless your get to Paul Randleman with your \$12 before 3/1/85.  $\ddot{\tau}$ 

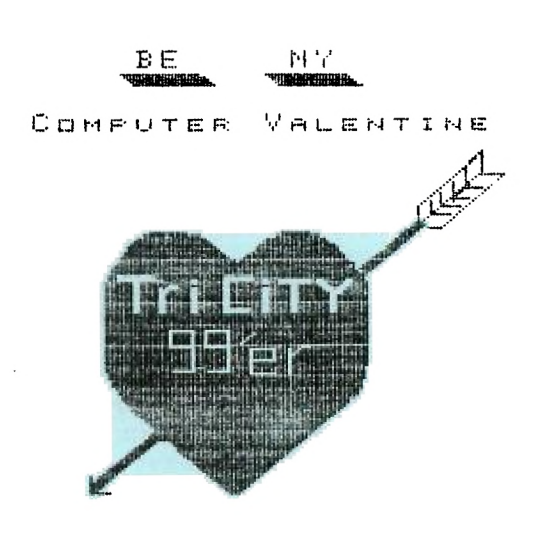

2/1/35

Address all correspondence to:

TRI-CITIES 99er COMPUTER GROUP 2011 W FALLS AVENUE KENNEWICK, WA 99336